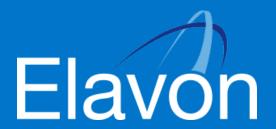

# Elavon EPOS installation guide

# Thank you for ordering your Point of Sale (POS) solution from Elavon

To ensure a smooth installation and minimal disruption to your business we need you to ensure that you and everything in your processing environment is ready.

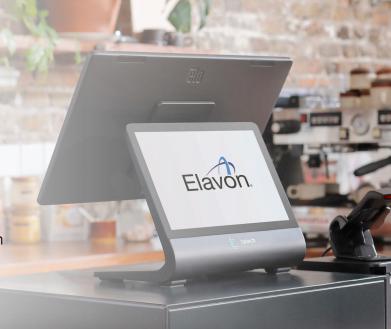

### Important things to check before your engineer arrives

Please take a moment to complete the following equipment and internet checks and ensure that all of the necessary connectivity and access requirements are available, ahead of your POS & terminal installation appointment.

#### **Internet requirements**

Your new POS is a cloud based solution and requires business grade broadband installed and the broadband should only be used for the POS.

Minimum bandwidth for running the POS software is 5Mbps down, and 1.5Mbps up, per device. If you wish to use your broadband for other services (CCTV, music streaming, customer Wifi access), then you must contact your internet service provider to segregate bandwidth on your router for the POS system or, you should run those services on a separate router.

If you do not do this, it will impact the POS and terminal performance, therefore your business operations, customer experience and revenue.

Before the installation, Elavon will firstly send an engineer to your site to complete a site survey of your infrastructure. This is at no charge and is for your benefit to ensure that the internet you have installed is ready to support the installation of your POS solution.

# **Equipment checks**

It's important you check the POS solution and terminal(s) that you've chosen can operate correctly in place before your engineer arrives. To do this, simply find the equipment and terminal you have ordered in the following table and complete the tick box requirements.

If this is challenging for you, it's recommended that you use a trained professional or someone who's competent in understanding infrastructure requirements.

| Equipment/Terminal                                                         | What do I need C                                                                                      |  |
|----------------------------------------------------------------------------|----------------------------------------------------------------------------------------------------|--|
| Talech Register hardware bundle                                            | Mains electricity supply for two bundle items within 6ft / 2m of the point of sale location           |  |
| A full point of sale ePOS bundle                                           | A broadband speed of a minimum 5mb download and 1.5mb upload per device                               |  |
| for your countertop                                                        | For internet connection, an internet port within 6ft / 2m of the POS location                         |  |
| Talech iPad                                                                | Mains electricity supply within 6ft / 2m of the point of sale location                                |  |
| Your own purchased iPad to support the talech point of sale                | A broadband speed of a minimum 5mb download and 1.5mb upload per device                               |  |
| Additional printers                                                        | Mains electricity supply for the printer at the desired location                                      |  |
| Kitchen printers or receipt printers (supplied with 10M internet cables)   | For internet connection, an internet port within 33ft / 10m of the POS location                       |  |
| Poynt P61C                                                                 | For internet connection, an internet port within 6ft / 2m of the terminal's location                  |  |
| A smart terminal for seamless wireless activity anywhere in your business  | Mains electricity supply within 6ft / 2m of the terminal's location                                   |  |
| your business                                                              | A broadband speed of a minimum 5mb download and 2mb upload                                            |  |
| Ingenico Desk 5000                                                         | Mains electricity supply within 6ft / 2m of the terminal's location                                   |  |
| Fixed counter-top terminal with optional PIN pad and Smartlink integration | For internet connection, an internet port within 6ft / 2m of the terminal's location                  |  |
| Ingenico Move 5000                                                         | Mains electricity supply for the base charging station, within 6ft / 2m of the terminal's location    |  |
| A portable tri-comms terminal for payments on the move                     | For WiFi connection, a WiFi network with 2.4 GHz wireless frequency and not available for public use, |  |
| Ingenico Lane 3000 (pin pad                                                | Additional USB port on till to supply power OR                                                        |  |
| only) Fixed counter-top terminal                                           | Mains electricity supply within 6ft / 2m of the terminal's location                                   |  |
| (Smartlink Integration only)                                               | For internet connection, an internet port within 6ft / 2m of the terminal's location                  |  |

## Important things you need to do when your engineer arrives

When your engineer arrives on site, they are there to install your POS solution, but your assistance is needed to ensure the installation goes smoothly and with minimum disruption, so can you please support with the following;

- Be available to provide the engineer with the talech credentials that were provided to you in the talech welcome email
- Change the temporary password to your own memorable password (accept the customer terms in the talech app), set up a 6 digit PIN and provide it to the engineer to enable them to install without disruption
- As the install progresses, please make yourself or someone with site access available to the engineer, to enable the engineer to complete the install as quickly as possible

If any of the above is not supported, this could result with the engineer leaving site, without your POS solution being installed

#### Whilst the engineer is on site, they will be responsible for the following for the sold Elavon items:

- Installation of the POS solution, printers and cash drawers
- Installation of terminals
- Integration of terminals to POS solution for payments
- Test prints to installed printers
- Test transactions to installed terminals

#### It isn't the engineers role to look after the following:

- Software set up on the POS app\*
- Menu or Inventory set up on the POS app\*
- Training you and your team on how to use the POS\*
- Construction work (drilling holes, cable masking)
- Router configuration

\*Your assigned boarding agent will assist you with these items.

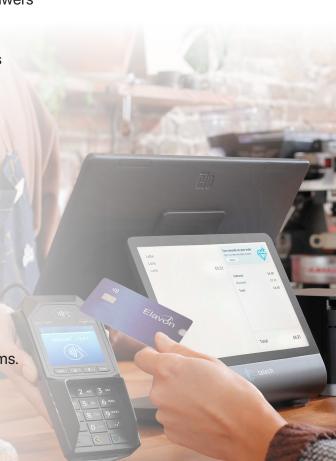

# **Troubleshooting (with your IT or Internet provider)**

When data is sent or received over the internet, it is sent through a specific port to an IP address. So, when it comes to taking payments it's essential to check with your internet provider that the associated ports and IP addresses are allowed, as shown in the table on the next page.

Static IP address solution required for integrated terminal.

#### The following details are required:

- Static IP address
- IP Gateway
- Subnet details
- DNS address

Your engineer will require two DNS server addresses for Tetra terminals.

If a secondary DNS address is not known, a public DNS can be used (Public DNS examples 8.8.8.8 & 8.8.4.4 for Google). Your firewall configuration needs to include a DNS address access. The MAC address of the terminal can be provided by the engineer at the time of installation if required for firewall configuration.

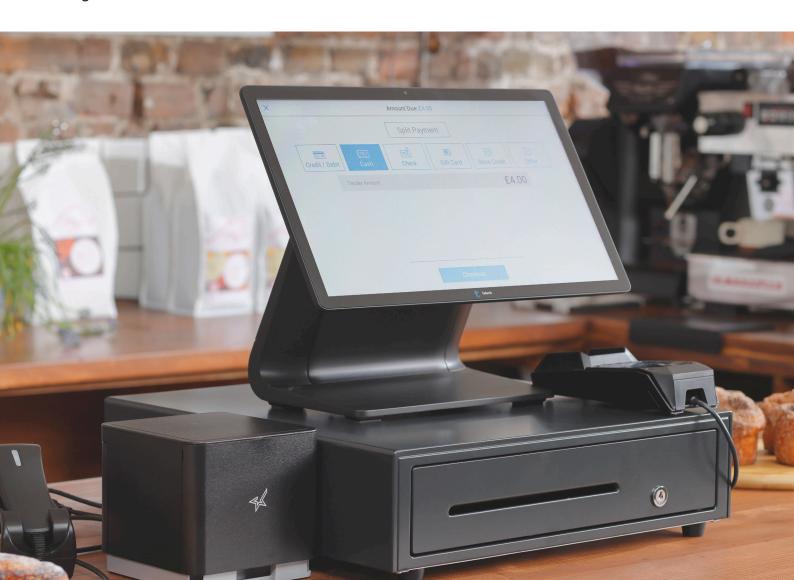

# If using an integrated terminal to the Point of sale

Till and terminal need to communicate together via five different ports (listed in the table below) so you need to check that these are not blocked by firewall rules or any security and anti-virus software used on your till system.

| Application                                               | URL                  | IP address or end point            | Port number |  |  |
|-----------------------------------------------------------|----------------------|------------------------------------|-------------|--|--|
| Ingenico DESK/5000 and MOVE/5000 - Mandatory applications |                      |                                    |             |  |  |
| Ingenico TMS                                              | INGeTMS.elavon.com   | 193.155.119.53                     | 4001        |  |  |
|                                                           |                      | 195.245.90.103                     |             |  |  |
| Authorisation and                                         | ipconex.elavon.com   | 195.245.90.61                      | 7601        |  |  |
| settlement                                                |                      | 193.155.119.61                     | ]           |  |  |
| Poynt P61C - Mandatory applications                       |                      |                                    |             |  |  |
| Poynt HQ                                                  | https://eu.poynt.net | https://fouroneone.poynt.net       | 443         |  |  |
|                                                           |                      | https://services-eu.poynt.net      |             |  |  |
|                                                           |                      | https://vt-eu.poynt.net            |             |  |  |
|                                                           |                      | wss://pcm-eu.poynt.net             |             |  |  |
|                                                           |                      | https://eu.poynt.net               |             |  |  |
|                                                           |                      | https://mothership-eu.poynt.net    |             |  |  |
|                                                           |                      | https://billing-eu.poynt.net       |             |  |  |
|                                                           |                      | https://s3-eu-west-1.amazonaws.com |             |  |  |
| Integrated terminal (Smartlink) integrations              |                      |                                    |             |  |  |
| Printing                                                  | Terminal initiated   | Network specific                   | 5187        |  |  |
| Do Transaction                                            | Till initiated       | Network specific                   | 5188        |  |  |
| GetPedState                                               | Till initiated       | Network specific                   | 5189        |  |  |
| Events                                                    | Till initiated       | Network specific                   | 5190        |  |  |
| DoSettlement                                              | Till initiated       | Network specific                   | 5191        |  |  |

#### **Contact details**

**IRE Telephone:** 01 267 8985

Email: euonboarding@talech.com